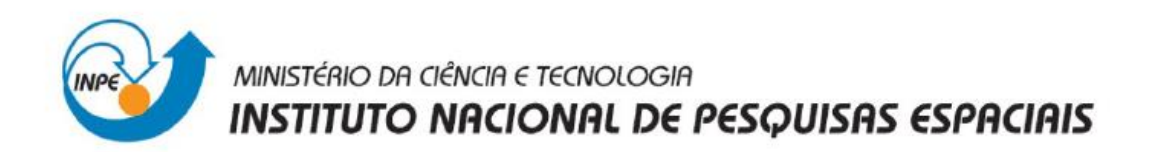

**Laboratório 4**

**Introdução ao Geoprocessamento – SER 300**

**Alexsandro Cândido de Oliveira Silva**

**São José dos Campos - SP**

**Maio – 2013**

## **PRIMEIRA PARTE**

## **Banco de Dados Piranga**

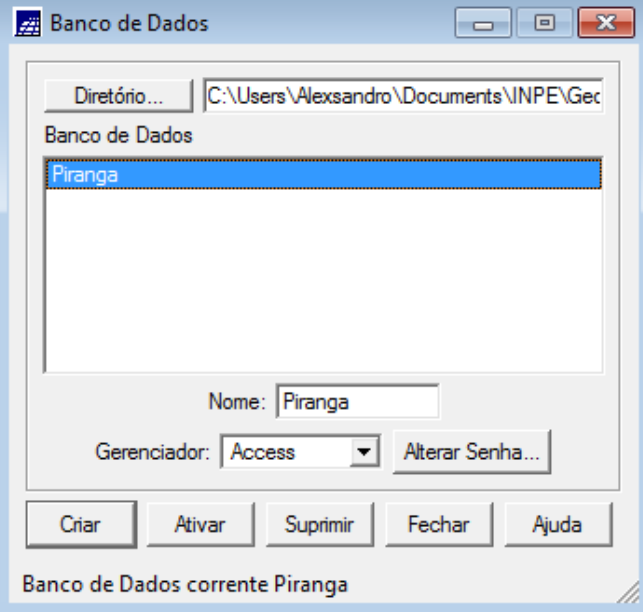

# **Modelagem do BD Piranga**

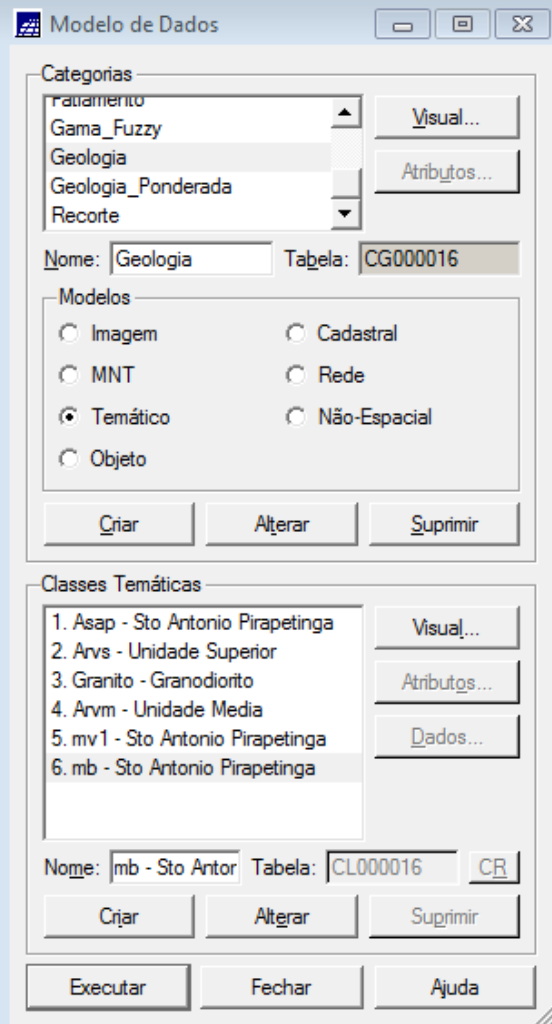

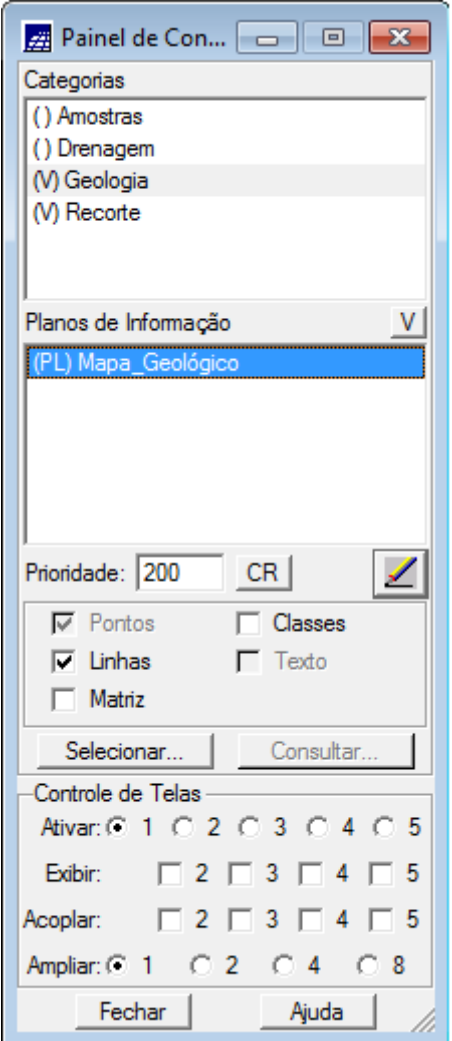

# **Importar Planos de Informação**

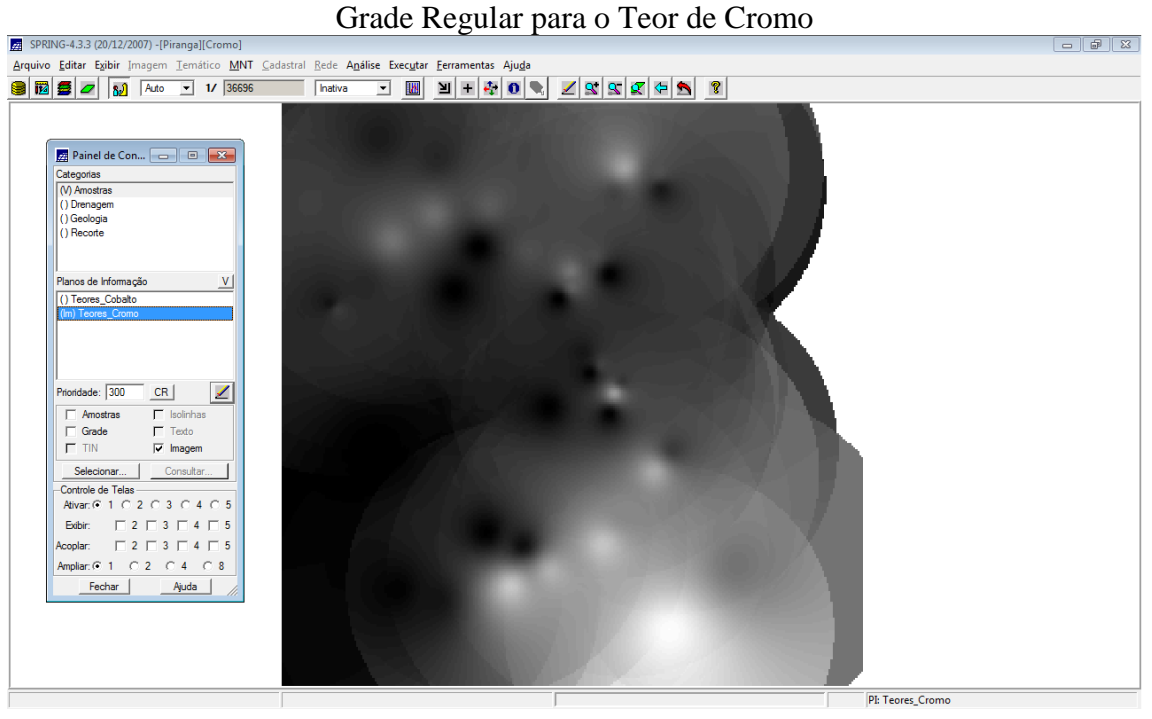

### Grade Regular para o Teor de Cobalto

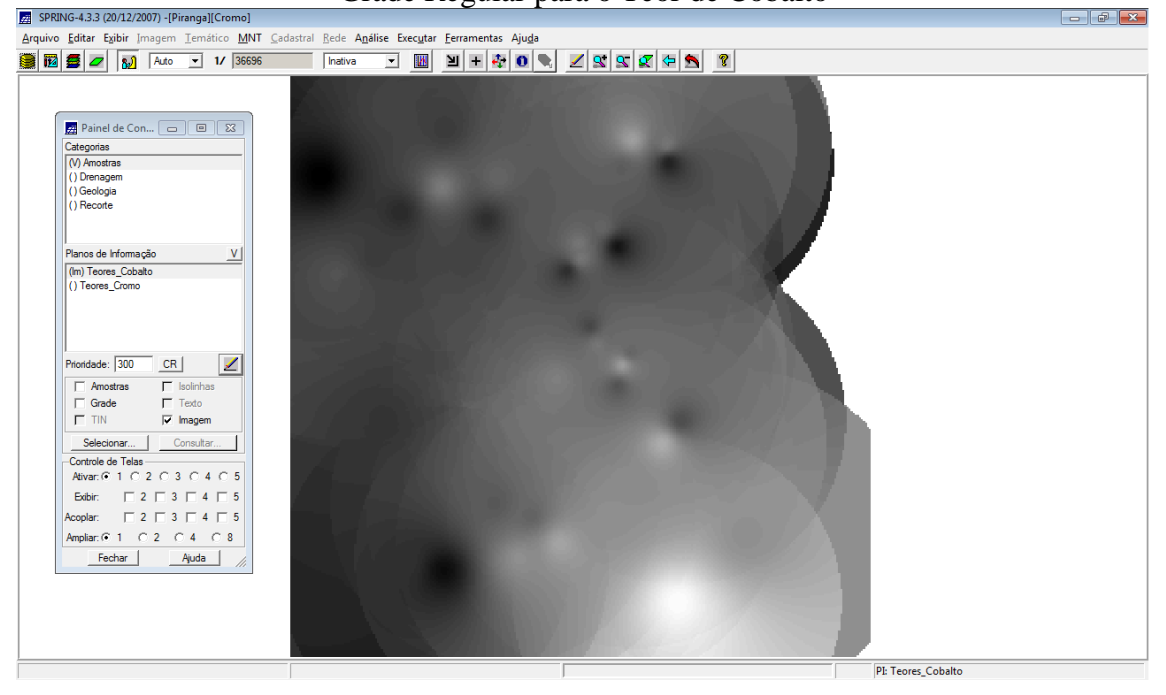

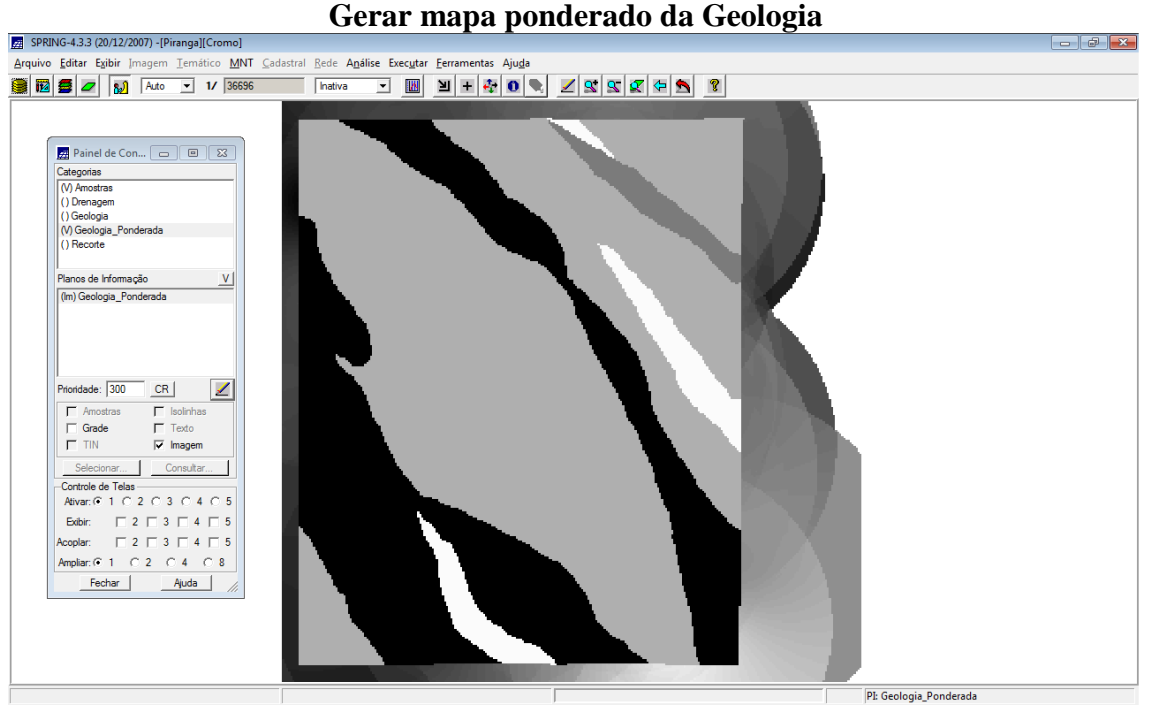

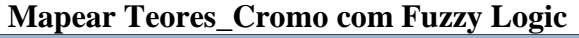

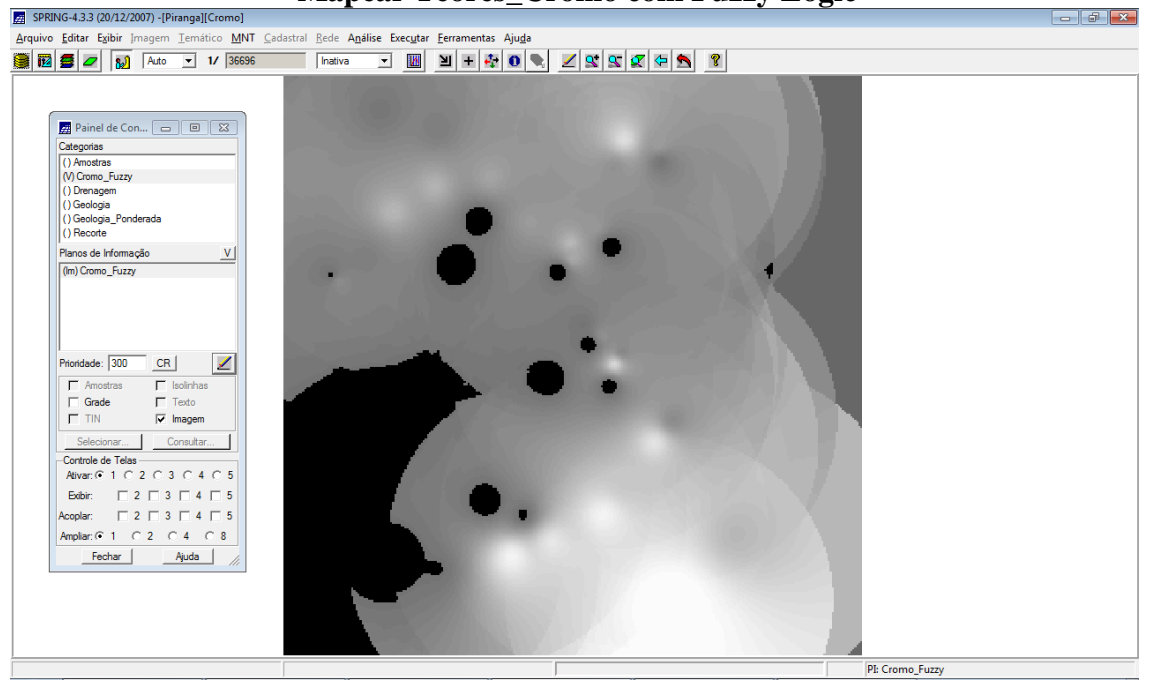

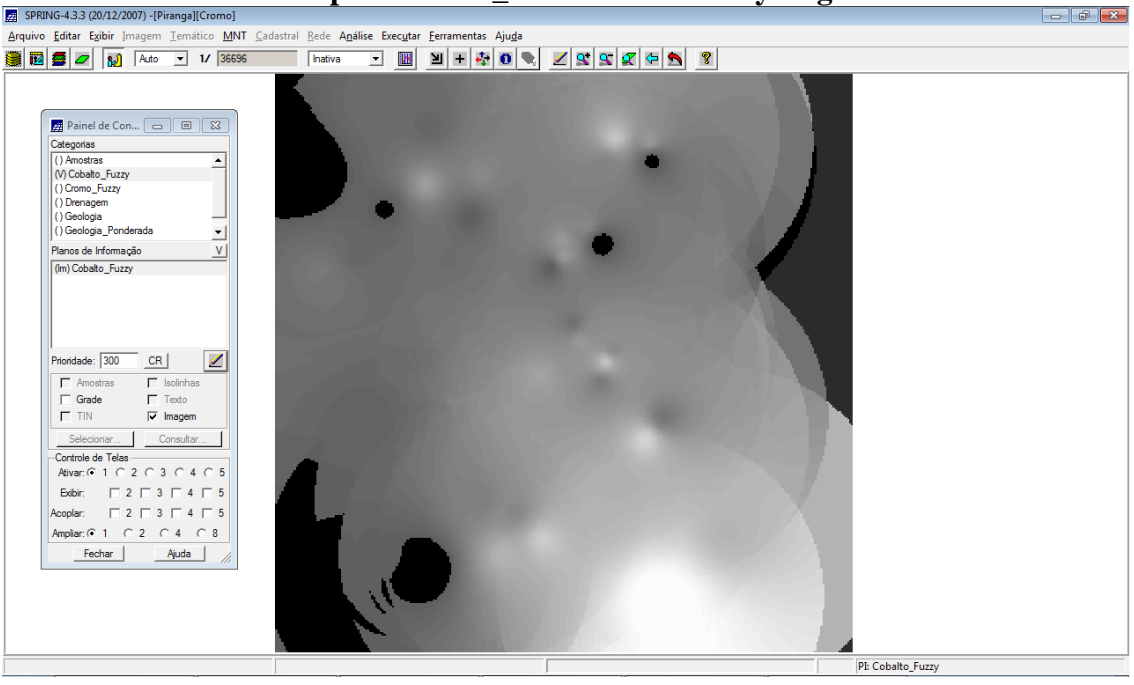

**Mapear Teores\_Cobalto com Fuzzy Logic**

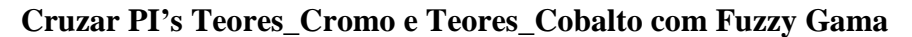

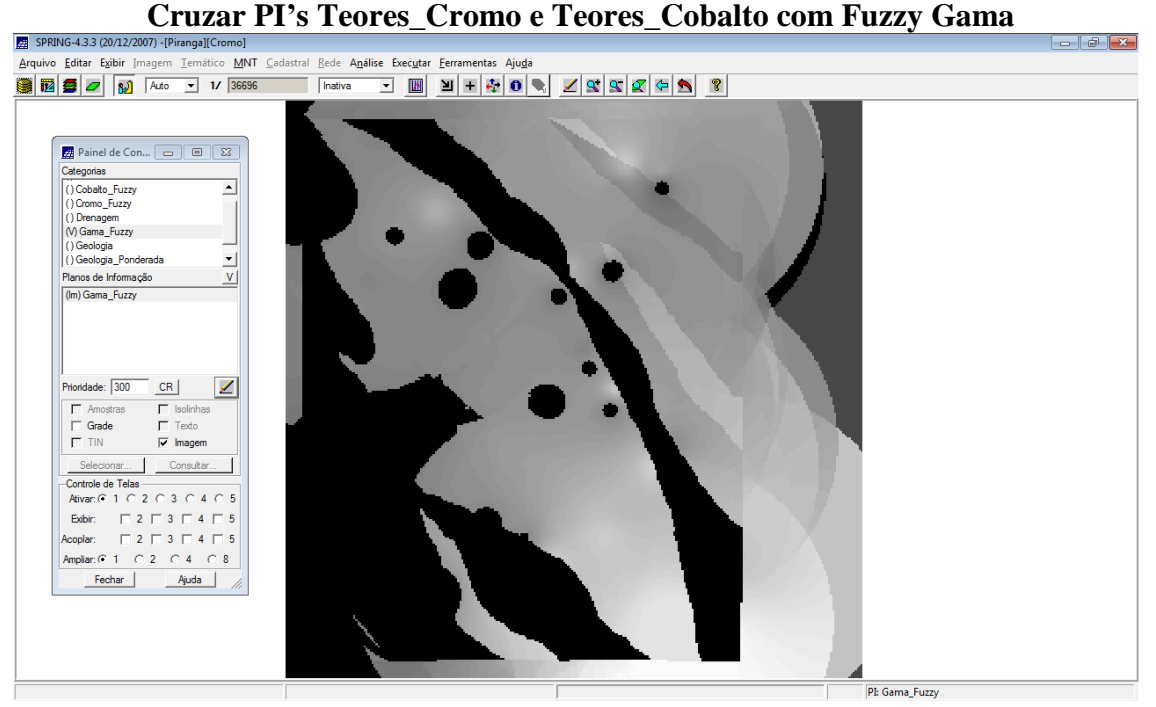

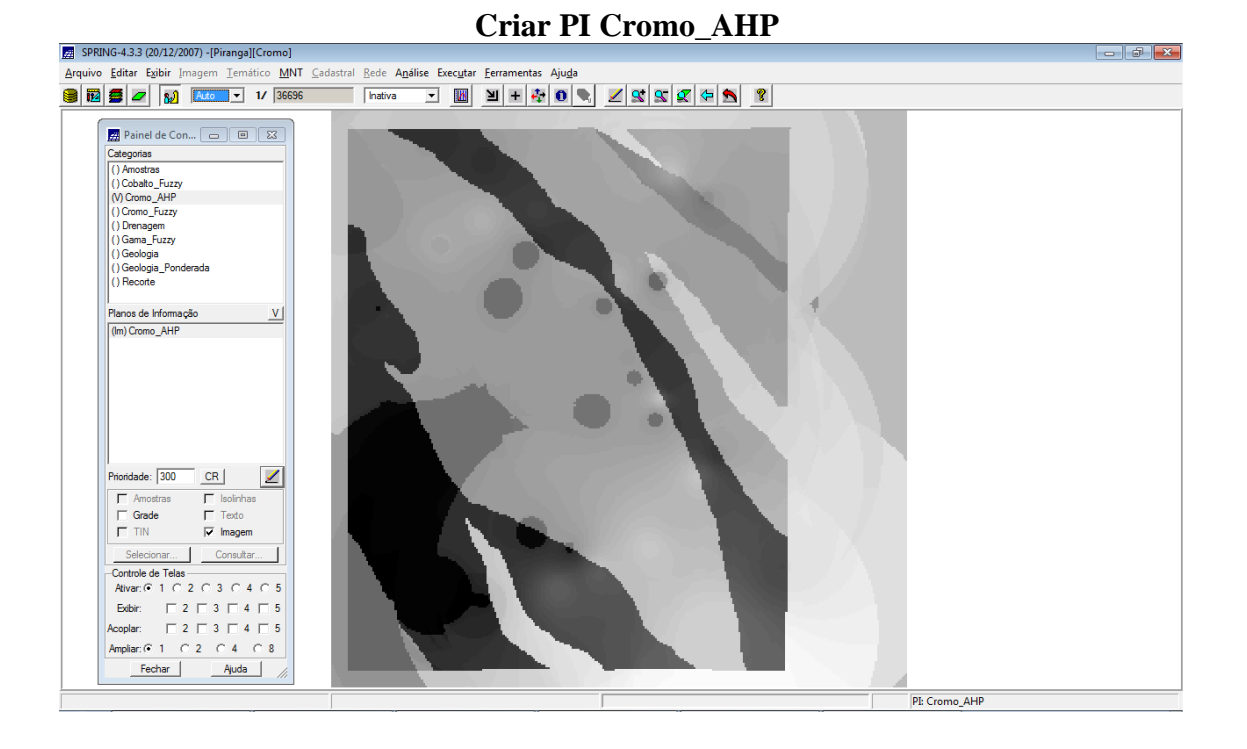

### **Fatiamento no Geo-campo Gama\_Fuzzy**

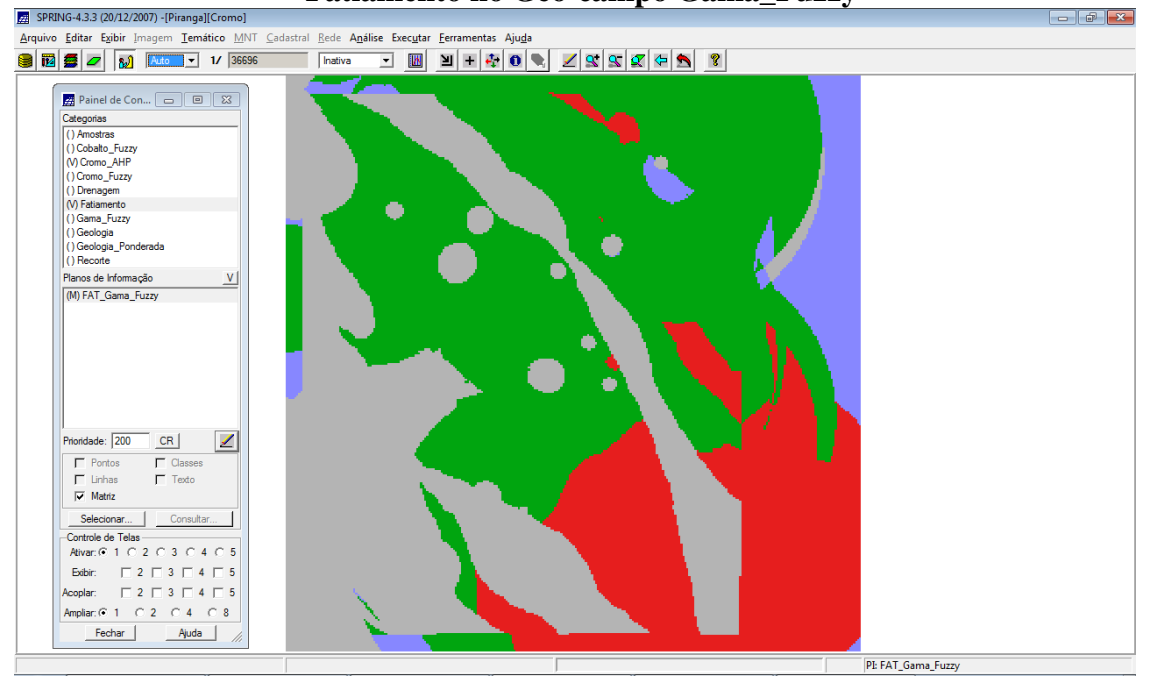

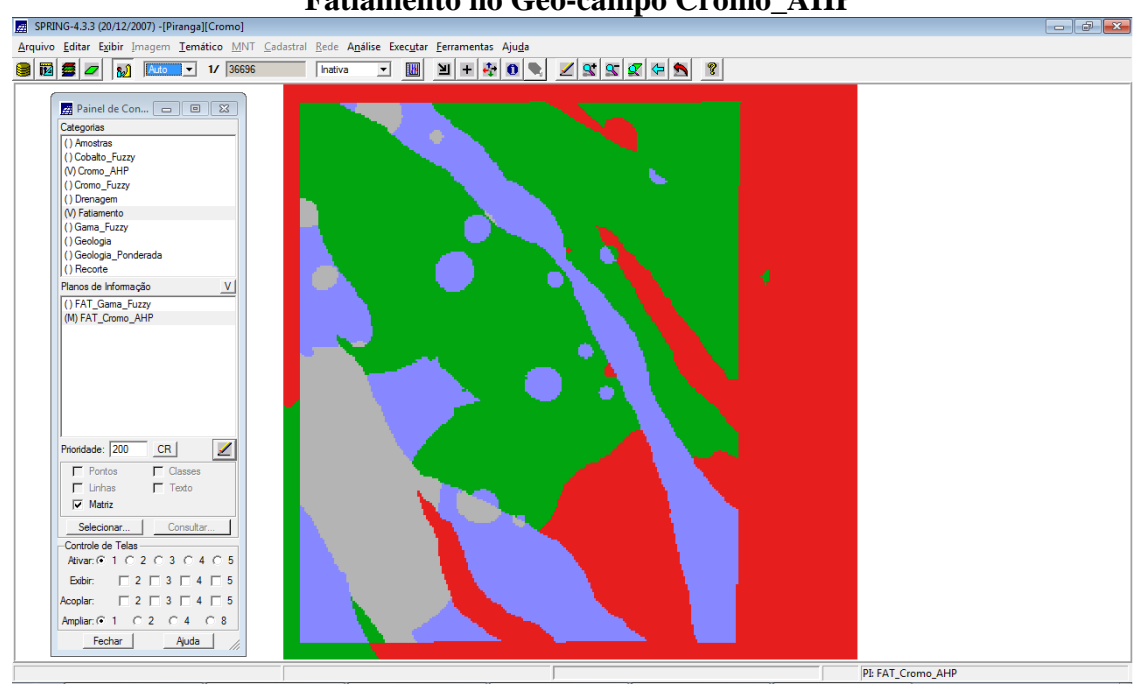

### **Fatiamento no Geo-campo Cromo\_AHP**